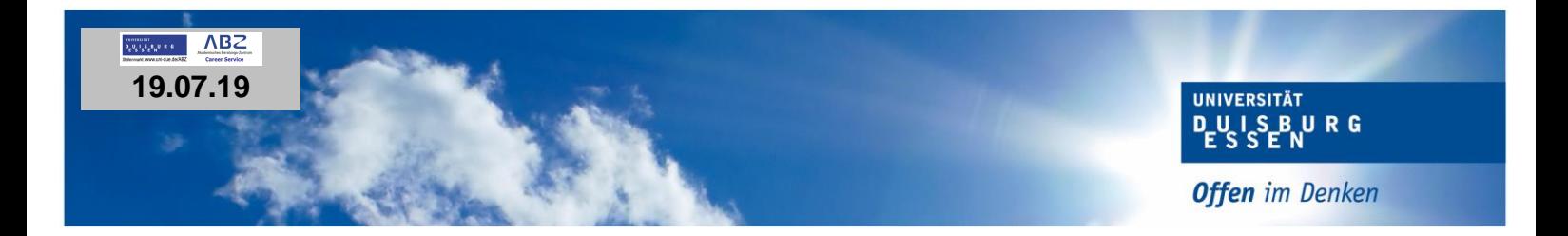

Zentrum für Informationsund Mediendienste

## **Wir suchen eine studentische Hilfskraft (w/m/d) zur Unterstützung des Geschäftsbereichs Lerntechnologien im Zentrum für Informations- und Mediendienste (ZIM)**

Das Zentrum für Informations- und Mediendienste (ZIM) der Universität Duisburg-Essen (UDE) sucht ab sofort eine studentische Hilfskraft (m/w/d) am Campus Essen, die den Geschäftsbereich Lerntechnologien unterstützt.

Die stetige Verbesserung der Studien- und Arbeitsbedingungen ihrer Studierenden ist der UDE ein wichtiges Anliegen, das sie mit vielfältigen Maßnahmen und Initiativen im Rahmen der Strategie zur Digitalisierung in Studium und Lehre unterstützt. Das ZIM ist für die technische Realisierung der Projekte und Maßnahmen zuständig.

## **Ihre Aufgabenschwerpunkte:**

- Medientechnische Unterstützung bei Veranstaltungen (Auf- und Abbau von Medien- und DV-technischen Geräten und Anlagen)
- Vorort-Betreuung von Veranstaltungen
- Unterstützung und Vorbereitung von Videokonferenzen
- Unterstützung von Vorlesungsaufzeichnungen

## **Ihr Profil:**

- Sie sind flexibel bei den Einsatzzeiten
- Sie sind bereit, Veranstaltungen auch abends und/oder am Wochenende zu betreuen
- Sie besitzen bereits Erfahrungen mit analogen und digitalen Medien und sind bereit, sich in neue Technologien einzuarbeiten
- Sie sind kommunikativ, kundenfreundlich, zuverlässig und flexibel
- Sie arbeiten gerne verantwortungsbewusst, organisiert und motiviert in einem Team
- Sie verfügen über sehr gute Deutsch- und gute Englischkenntnisse

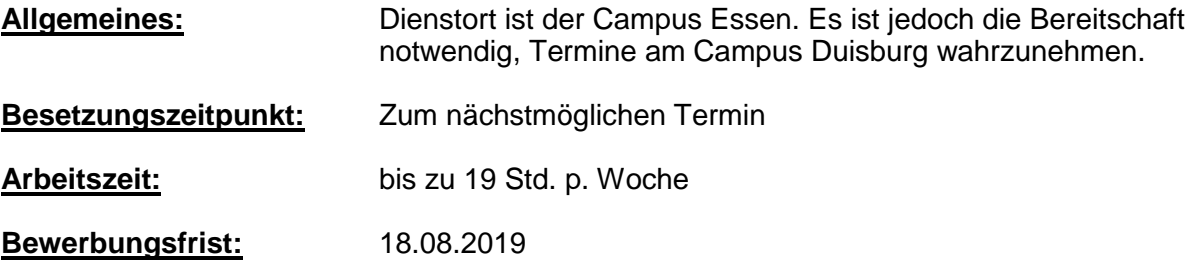

Bei Interesse bewerben Sie sich bitte per E-Mail mit Ihren aussagekräftigen Unterlagen unter Angabe "SHK ZIM LT" bei Jochen Ehlert [\(jochen.ehlert@uni-due.de\)](mailto:jochen.ehlert@uni-due.de), bis spätestens zum 18.08.2019. Wir freuen uns auf Ihre Bewerbung!